## **SOP FOR TCODE: ZRICT BOD**

T- code ZIRCT\_BOD enables monitoring of RICT activities done in a Branch Office on a particular date. Provision available to view the report Single FID/Multiple FID/Division/Region/Circle level.

Input fields:

| BOD EOD Report for         | RICT BOs      |    |          |  |
|----------------------------|---------------|----|----------|--|
| <b>)</b>                   |               |    |          |  |
| General Selection Criteria |               |    |          |  |
| Facilty Type               | BO            |    |          |  |
| Facility ID                | BO11101110009 | to | <b>₽</b> |  |
| Reporting Office           |               | to | <u> </u> |  |
| Reporting Circle           |               | to | <u> </u> |  |
| Reporting Region           |               | to | r i e    |  |
| Reporting Division         |               | to |          |  |
| Reporting HO               |               | to | <b>₽</b> |  |
| Reporting PO               |               | to | <u> </u> |  |
| Valid To                   |               | to | <u> </u> |  |
| BODA Generation Date       |               |    |          |  |
| BODA Date                  | 03.09.2019    |    |          |  |
| BOD Date                   | 03.09.2019    |    |          |  |
| RICT Flag                  | X             |    |          |  |
|                            |               |    |          |  |
| Output Layout              |               |    |          |  |
| Output layout              | /ZDOP         |    |          |  |

Output Fields: [Shows the RICT, BOD & BODA details of a BO with accounting hierarchy as briefed below]

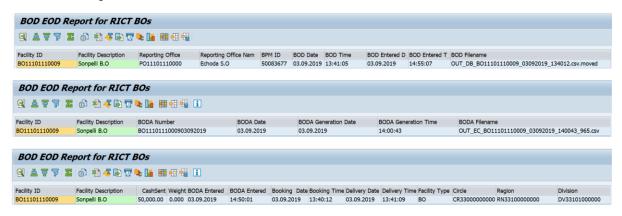

- 1. BPM ID: Employee ID of the BPM who did the day begin in the RICT device.
- 2. BOD Date: Date on which Day Begin done in the RICT device.
- 3. BOD Time: Day Begin time done in the RICT device.
- 4. BOD Entered Date: Date on which BOD files generated in RICT entered the CSI Server.
- 5. BOD Entered Time: Time of receipt of RICT files in the CSI Server.
- 6. BOD File Name: Outbound file generated in RICT device relating to BOD. File name is of the combination "OUT\_DB\_BO FID\_BOD Date\_BOOKING TIME".
- 7. BODA Number: BO Daily Account Number generated in the RICT device.

- 8. BODA Date: Date of the BO daily account.
- 9. BODA Generation Date: Date on which the BODA was generated in the RICT device.
- 10.BODA Generation Time: Time at which the BODA was generated in the RICT device.
- 11. BODA File Name: Outbound file generated in RICT device relating to BODA.
- 12. Cash Sent: Total amount remitted from BO to Account Office.
- 13. BODA Entered Date: Date on which BODA file generated in RICT entered the CSI Server.
- 14. BODA Entered Time: Time at which the BODA file generated in RICT entered the CSI
- 15. Other details relating to the concerned Branch Office such as Profit Centre, Cost Centre, Storage Location etc.. are displayed in the subsequent columns.

dpms.cept@indiapost.gov.in

Centre for Excellence in Postal Technology.

Created date: 03/09/2019.